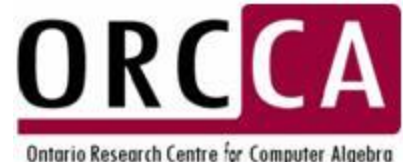

#### Dependent Types and Categorical Programming

*or What can we learn from Aldor?*

Stephen M. Watt University of Western Ontario

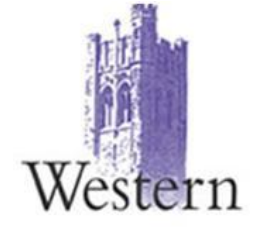

TRICS, University of Western Onatrio, 18 January 2012

based on a talk given at École Polytechnique, Palaiseau, 23 September 2011

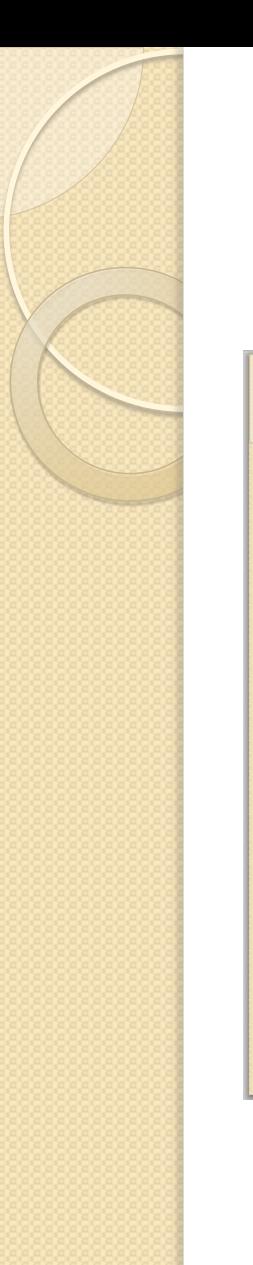

# **Previous TRICS!**

#### **Computer Algebra's Dirty Little Secret**

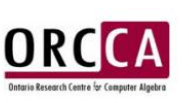

Stephen M. Watt University of Western Ontario

TRICS Seminar, UWO CSD, 5 November 2008

#### The Mathematics of **Mathematical Handwriting Recognition**

Stephen M. Watt University of Western Ontario

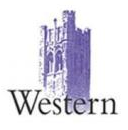

15 Sept 2010, TRICS, U. Western Ontario, Canada

# And now for something completely different....

# Types in Programming Languages

- Built from some basic types, e.g.
	- int, double, char, …
- Composed with some built-in constructors, e.g ◦ records, unions, functions, enumerations, objects, …
- Different type systems have different properties, e.g. ◦ Dynamic vs static, opaque vs explicit, …

# The Basic Building Blocks

- Usually the built in constructors are based on simple ideas from mathematics.
- Mapping types:  $A \rightarrow B$
- Cartesian product types:  $A \times B$
- $...$  and combinations:  $A1 \times A2 \times A3 \rightarrow R1 \times R2$

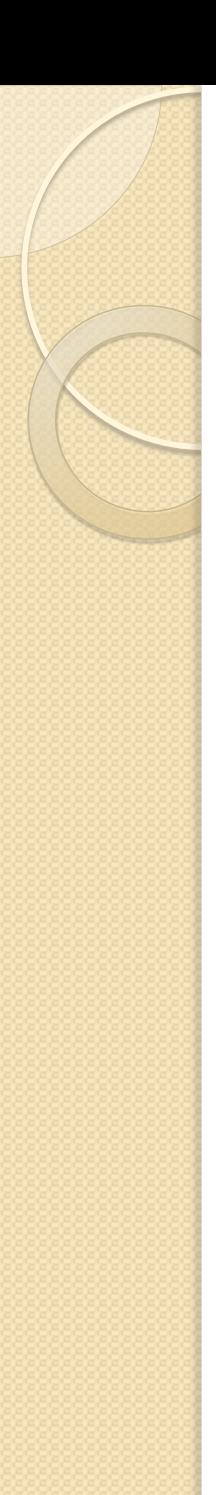

# Properties

 Using these basic mathematical ideas allows one to reason about types. For example the projections on Cartesian products model record selection.

first:  $A \times B \to A$ second:  $A \times B \rightarrow B$ 

# Types and execution time values

- A type system may allow type expressions to have symbols bound at execution time, e.g. arrays of size n.
- In this situation, we may want a type to *depend* on a run time value, such as an argument to a function, e.g.

 $(n: int) \rightarrow SquareMatrix(n, double)$  $(n: \text{int}) \times \text{SquareMatrix}(n, \text{double})$ 

# Types and execution time values

 $(n: \text{int}) \rightarrow \text{SquareMatrix}(n, \text{double})$  $(n: \text{int}) \times \text{SquareMatrix}(n, \text{double})$ 

- These are dependent types, which can be very powerful and useful.
- We have given up some useful properties of cartesian products though.

• Things get really interesting when the variables can themselves be types…..

What would a language based on these ideas look like…

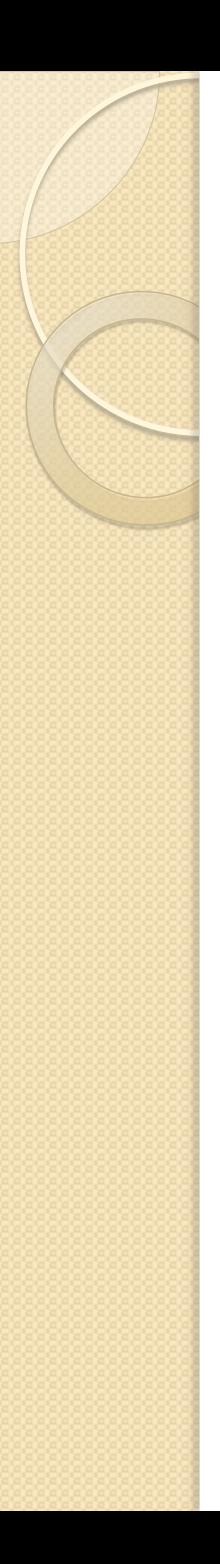

#### Aldor

- What is Aldor?
- Aspects of the Aldor language.
- Some lessons learned.

# What is Aldor?

#### **IBM Research**

- $\bullet$  Initially, extension language for Scratchpad II ( $\rightarrow$  Axiom).
- First experiments 1984-1990.
- New implementation 1990-1995.
- Various early names, first described as  $A$ <sup>#</sup> (ISSAC 1994).
- Several new features back-ported to Scratchpad II/Axiom.

#### **Numerical Algorithms Group**

- Distributed by NAG with Axiom 2 1995-2000
- Used in FRISCO 1996-1999.

#### **Aldor.org**

Available open source 2002-date

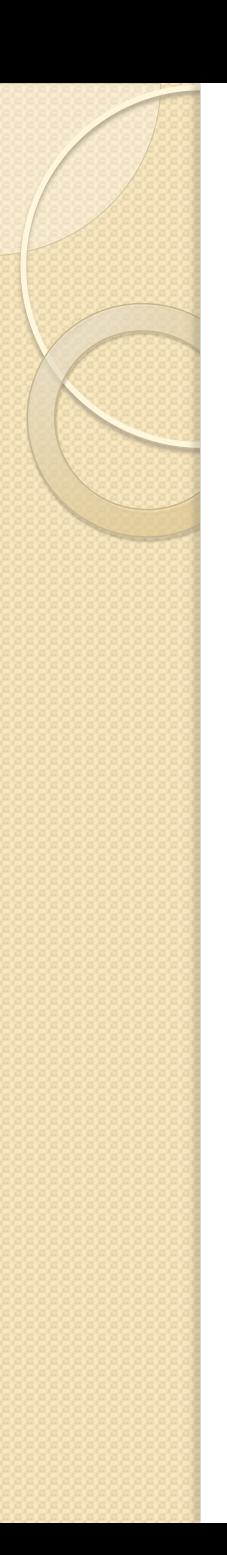

# What is Aldor?

- Want a programming language for library development.
- Programming in the small *vs* programming in the large.
- Want abstraction, flexibility, safety and efficiency.
- Want to model rich relations among mathematical objects.

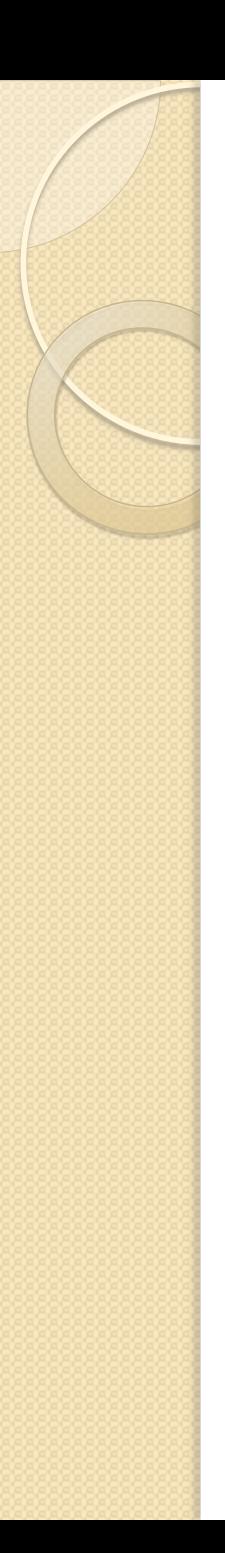

# What is Aldor?

- A higher order language for natural expression of mathematical programs.
- Functional, Object-Oriented, Aspect-Oriented characteristics.
- Types and functions first class values.
- Efficiency/flexibility tradeoff achieved through categories and dependent typing.
- Optimizing compiler generates intermediate code, then LISP or C.

# Why Math in Prog Lang Research?

- Rich relationships among sophisticated abstractions.
- Well-defined domain.
- Many programming language ideas originated here: algebraic expressions, arrays, big integers, garbage collection, pattern matching, parametric polymorphism, …

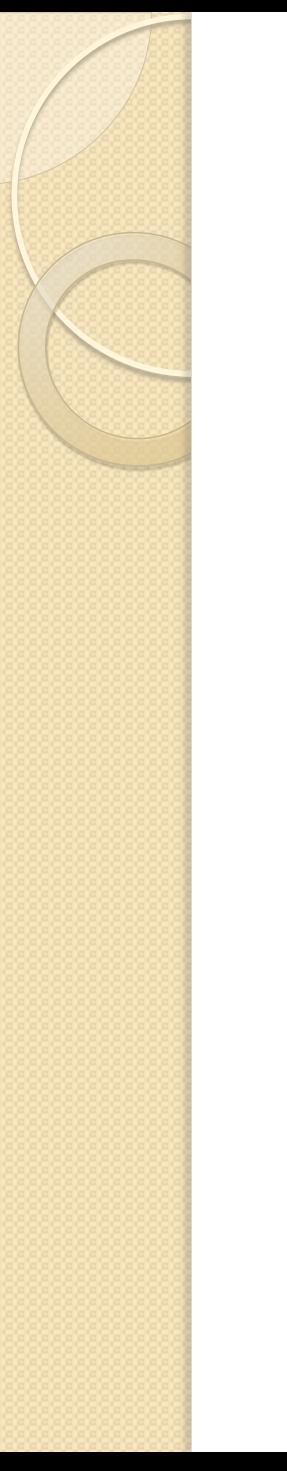

# **Aldor Example I**

#include "aldor"  $double(n: Integer): Integer == n + n$ 

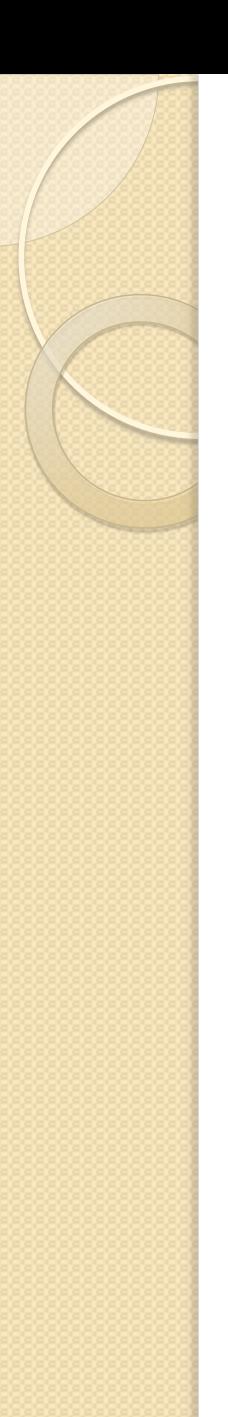

# **Aldor Example II**

```
#include "aldor"
#include "aldorio"
```

```
factorial(n: Integer): Integer == \{p := 1;for i in 1..n repeat p := p * i;
      p
\}
```
import from Integer;

print  $\langle$  "factorial 10 = " $\langle$  factorial 10  $\langle$  newline

# Aldor Example III

```
#include "aldor"
MiniList(S: BasicType): LinearAggregate(S) == add {
       Rep == Union(nil: Pointer, 
                      rec: Record(first: S, rest: Rep));
        import from Rep, SingleInteger;
        local cons (s:5,1:%): % == per(union [s, 1]):local first(1: %): S == rep(1).rec.first;local rest (1: %): % == rep(1).rec.rest;empty (): % == per(union nil);empty?(1: %):Boolean == rep(1) case nil;
        sample: % == empty();
        [t: Type 1e 5]: % = {l := \text{empty}for i in length t..1 by -1 repeat
                         l := \text{cons}(\text{element}(t, i), 1);l
```
}

```
[g: Generator S]: % == \{r := empty(); for s in g repeat r := cons(s, r);
           l := empty(); for s in r repeat l := const(s, 1);
\mathbf{1} }
      generator(1: %): Generator S == generate {
            while not empty? l repeat {
                  yield first l; l := rest l
 }
       }
      (11: %) = (12: %): Boolean == { while not empty? l1 and not empty? l2 repeat {
                if first 11 \sim= first 12 then return false;
                 (l1, l2) := (rest l1, rest l2)
 }
            empty? l1 and empty? l2
       }
 ...
```
λ,

# Aldor and Its Type System

- Types and functions are values
	- May be created dynamically
	- Provide representations of mathematical sets and functions
- The type system has two levels
	- Each value belongs to a unique type, its *domain,* known statically.
	- This is an abstract data type that gives the representation.
	- The domains are values with domain Domain.
	- Each value may belong to any number of subtypes of its domain.
	- Subtypes of Domain are called *categories*.
- Categories
	- specify what exports (operations, constants) a domain provides.
	- fill the role of OO interfaces or abstract base classes.

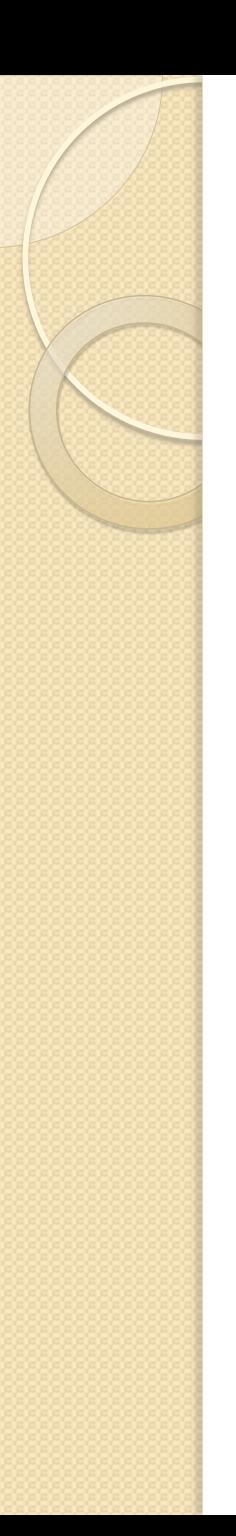

# Why Two Levels?

• OO inheritance pb with multi-argument fns:

class SG {  $``*"$ : (SG, SG) -> SG; } DoubleFloat extends SG ... Permutation extends SG ...

- x, y ∈ DoubleFloat ⊂ SG
- p, q ∈ Permutation ⊂ SG
- $x * y \checkmark$  $p * q \checkmark$
- p \* y √ !!!

# Why Two Levels?

• OO inheritance pb with multi-argument fns:

SG == ... {  $(x * y: (%, %) -> %;$ } DoubleFloat: SG ... Permutation: SG ...

- x, y ∈ DoubleFloat ∈ SG
- p, q ∈ Permutation ∈ SG
- $x * y \checkmark$  $p * q \checkmark$
- $p * y \times x$

# Parametric Polymorphism

• PP is via category- and domain-producing functions.

```
-- A function returning an integer.
factorial(n: Integer): Integer == \{if n = 0 then 1 else n*factorial(n-1)}
-- Functions returning a category and a domain.
define Module(R: Ring): Category == Ring with \{ *: (R, %) \rightarrow % \}Complex(R: Ring): Module(R) with {
    complex: (\%, \%)->R; real: %->R; imag: %->R; conj: % -> %; ...
} = = add { }Rep == Record(recal: R, imag: R);0: % == ...1: % == ...(x: %) + (y: %): % = ...}
```
# Dependent Types • Give dynamic typing, e.g. f: (n: Integer, R: Ring, m: IntegerMod(n)) -> SqMatrix(n, R) • Recover OO through dependent products:

```
prodl: List Record(S: Semigroup, s: S) == [
     [DoubleFloat, x],
     [Permutation, p],
     [DoubleFloat, y]
]
```
With categories, guarantee required operations available:

f(R: Ring)(a: R, b: R): R ==  $a*b + b*a$ 

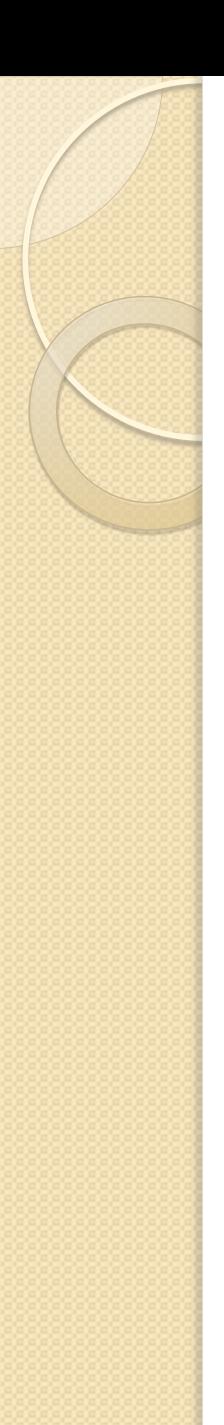

# Multi-sorted Algebras

Category signature as a dependent product type.

```
ArithmeticModel: Category == with {
   Nat: IntegralDomain;
    Rat: Field;
   /: (Nat, Nat) -> Rat;
}
```
# Aldor and Its Type System

Type producing expressions may be conditional

```
UnivariatePolynomial(R: Ring): Module(R) with {
     coeff: (%, Integer) -> R;
     monomial: (R, Integer) -> %;
     if R has Field then EuclideanDomain;
 ...
    } = = add {
 ...
```
}

• Post facto extensions allow domains to belong to new categories *after* they have been initially defined.

### Post Facto Extension for Structuring Libraries

```
DirectProduct(n: Integer, S: Set): Set with {
       component: (Integer, %) -> S;
       new: Tuple S -> %;
       if S has Semigroup then Semigroup;
       if S has Monoid then Monoid;
       if S has Group then Group;
       ...
       if S has Ring then Join(Ring, Module(S));
       if S has Field then Join(Ring, VectorField(S));
       ...
       if S has DifferentialRing then DifferentialRing;
       if S has Ordered then Ordered;
       ...
} == add { ... }
```
### Post Facto Extension for Structuring Libraries

```
DirectProduct(n: Integer, S: Set): Set with {
     component: (Integer, %) -> S;
     new: Tuple S -> %;
} = add { ... }extend DirectProduct(n: Integer, S: Semigroup): Semigroup == ...
extend DirectProduct(n: Integer, S: Monoid): Monoid == ...
extend DirectProduct(n: Integer, S: Group): Group == ...
...
extend DirectProduct(n: Integer, S: Ring): Join(Ring, Module(S)) == ...
extend DirectProduct(n: Integer, S: Field): Join(Ring, VectorField(S)) == ...
...
extend DirectProduct(n: Integer, S: Field): Join(Ring, VectorField(S)) == ...
extend DirectProduct(n: Integer, S: DifferentialRing): DifferentialRing == ..
extend DirectProduct(n: Integer, S: Ordered): Ordered == ...
...
```
• Normally these extensions would all be in separate files.

# Higher Order Operations

• E.g. Reorganizing constructions

Polynomial(x) Matrix(n) Complex R  $\approx$ Complex Matrix(n) Polynomial(x) R

- Slightly simpler example
	- List Array String R ≈ String Array List R

# Higher Order Operations

Ag ==> (S: BasicType) -> LinearAggregate S;

 $swap(X:Ag, Y:Ag)(S:BasicType)(x:X Y S):Y X S ==$ [[s for s in y] for y in x];

al: Array List Integer := array( $list(i+j-1$  for i in  $1..3)$  for j in  $1..3)$ ;

```
la: List Array Integer := 
  swap(Array, List)(Integer)(al);
```
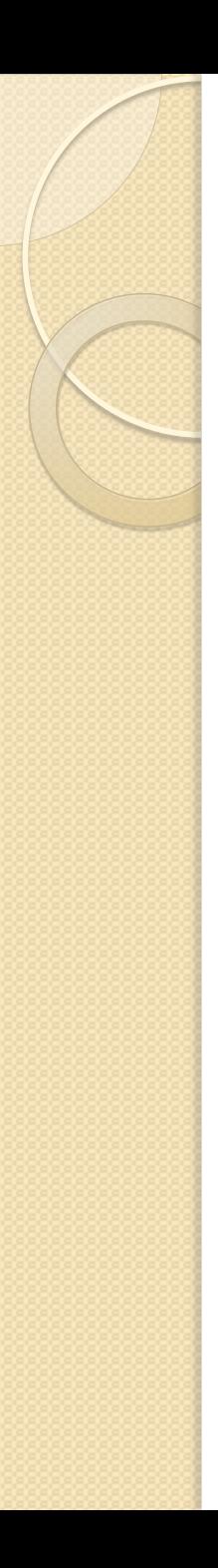

# Phew!

# Using Genericity

LinearOrdinaryDifferentialOperator(

A: DifferentialRing,

```
 M: LeftModule(A) with differentiate: % -> %
```

```
) : MonogenicLinearOperator(A) with {
```

```
 D: %;
     apply: (X, M) -> M;
      ...
      if A has Field then {
          leftDivide: (%, %) -> (quotient: %, remainder: %); 
          rightDivide:(%, %) -> (quotient: %, remainder: %);
          … // rgcd, lgcd
         }
} = =
```
# Using Genericity

LinearOrdinaryDifferentialOperator(

```
 A: DifferentialRing,
```

```
 M: LeftModule(A) with differentiate: % -> %
```

```
) : ...
== SUP(A) add {
```
}

```
 ...
        if A has Field then {
           Op == OppositeOperator(% ), A);
            DOdiv == NonCommutativeOperatorDivision(%, A);
            OPdiv == NonCommutativeOperatorDivision(Op,A);
            leftDivide (a,b) == leftDivide(a, b)$DOdiv;
            rightDivide(a,b) == leftDivide(a, b)$OPdiv;
        }
 ...
```
# Design Principles I

- No compromises on flexibility
- No compromises on efficiency
- Use optimization to bridge the gap.
- Compilation. Separate compilation.
- Generated intermediate code is platform independent, even though word-sizes, *etc,* vary.
- Libraries can be distributed, if desired, as binary only.
- Be a good citizen in a multi-language framework.
	- Call and be called by C/C++/Fortran/Lisp/Maple
	- Functional arguments
	- Cooperating memory management

# Design Principles II

- Language-defined types should have no privilege whatsoever over application-defined types.
	- Syntax, semantics (e.g. in type exprs), optimization (e.g. constant folding)
- Language semantics should be independent of type.
	- E.g. named *constants* overloaded, not functions
- Combining libraries should be easy,  $O(n)$ , not  $O(n^2)$ .
	- Should be able to extend existing things with new concepts without touching old files or recompiling.
- Safety through optimization removing run-time checks, not by leaving off the checks in the first place.

# The Compiler as an Artefact

- Written primarily in C (C++ too immature in 1990)
- $\bullet$  1550 files, 295 K loc C + 65 K loc Aldor
- Intermediate code (FOAM):
	- Primitive types: booleans, bytes, chars, numeric, arrays, closures
	- Primitive operations: data access, control, data operations
- Runtime system:
	- Memory management
	- Big integers
	- Stack unwinding
	- Export lookup from domains
	- Dynamic linking
	- Written in C and Aldor

# Example of Optimization

```
From the domain Segment(E: OrderedAbelianMonoid)
generator(seg:Segment E):Generator E == generate {
    (a, b) := (low seg, hi seg);while a \leq b repeat { yield a; a := a + 1 }
}
From the domain List(S: Set)
generator(l: List S): Generator S == generate {
    while not null? 1 repeat { yield first 1; 1 := rest 1 }
}
Client code
client() == \{ar := array(...); li := list(...);s := 0;
    for i in 1..#ar for e in 1 repeat \{ s := s + ar.i + e \}stdout \lt\lt s
```

```
}
```
### **How Generators Work**

```
generator(seg:Segment Int):Generator Int
== generate {
    a := lo seg;
    b := hi \text{ seg};while a \leq b repeat {
        yield a; a := a + 1\mathcal{F}}
client() == {
     ar := array(...);s := 0;for i in 1..#ar repeat
          s := s + a.i;stdout << s
 }
```
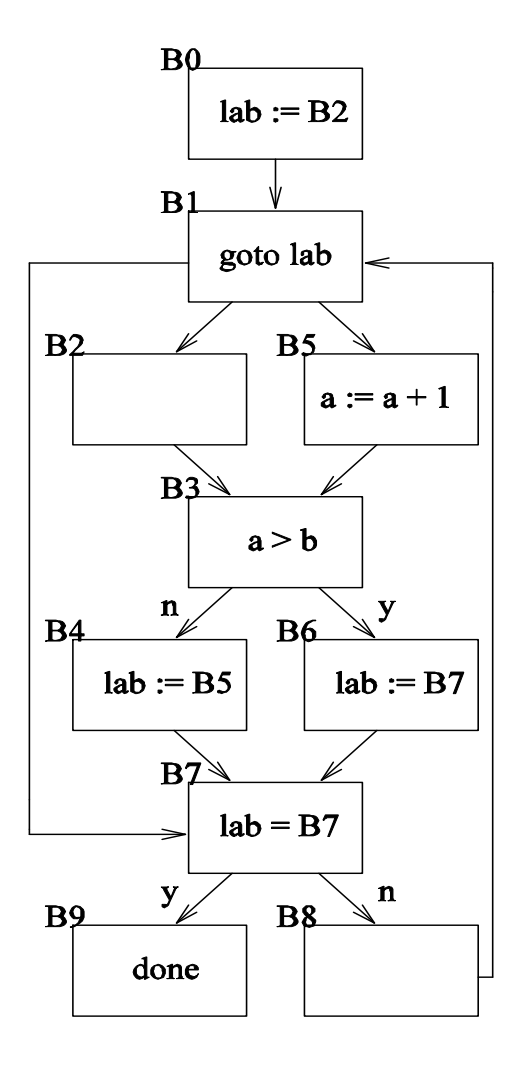

# Example of Optimization (again)

```
From the domain Segment(E: OrderedAbelianMonoid)
generator(seg:Segment E):Generator E == generate {
    (a, b) := (low seg, hi seg);while a \left\{4 \leq x \leq 1 \right\} repeat { yield a; a := a + 1 }
}
From the domain List(S: Set)
generator(l: List S): Generator S == generate {
    while not null? 1 repeat { yield first 1; 1 := rest 1 }
}
Client code
client() == \{ar := array(...); li := list(...); s := 0; -- NOTE PARALLEL TRAVERSAL.
    for i in 1..#ar for e in 1 repeat \{ s := s + ar.i + e \}stdout \lt\lt s
```
}

#### Inlined

```
B0: ar := array(...);
     1 := list(...); segment := 1..#ar;
      lab1 := B2;
     12 := 1;1ab2 := B9; s := 0;
      goto B1;
B1: goto @lab1;
B2: a := segment.lo;
      b := segment.hi;
      goto B3;
B3: if a > b then goto B6; else goto B4;
B4: lab1 := B5;
      val1 := a;
      goto B7;
B5: a := a + 1
      goto B3;
B6: lab1 := B7;
      goto B7;
B7: if lab1 == B7 then goto B16; else goto E
B8: i := val1;
      goto @lab2;
B9: goto B10
B10: if null? l2 then goto B13; else goto B11
B11: lab2 := B12
      val2 := first l2;
      goto B14;
B12: l2 := rest l2
      goto B10
B13: lab2 := B14
      goto B14
B14: if \text{lab2} == \text{B14} then goto \text{B16}; else goto
B15: e := val2;
      s := s + ar.i + e
      goto B1;
B16: stdout << s
```
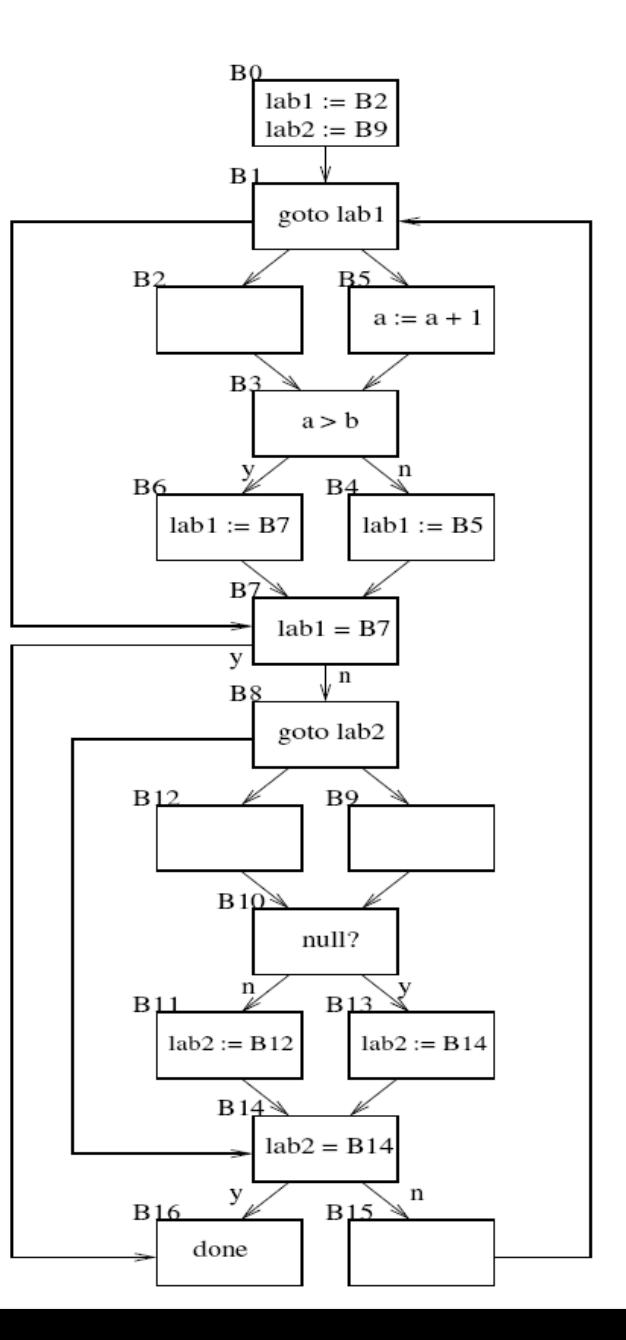

#### **Clone Blocks for 1st Iterator**

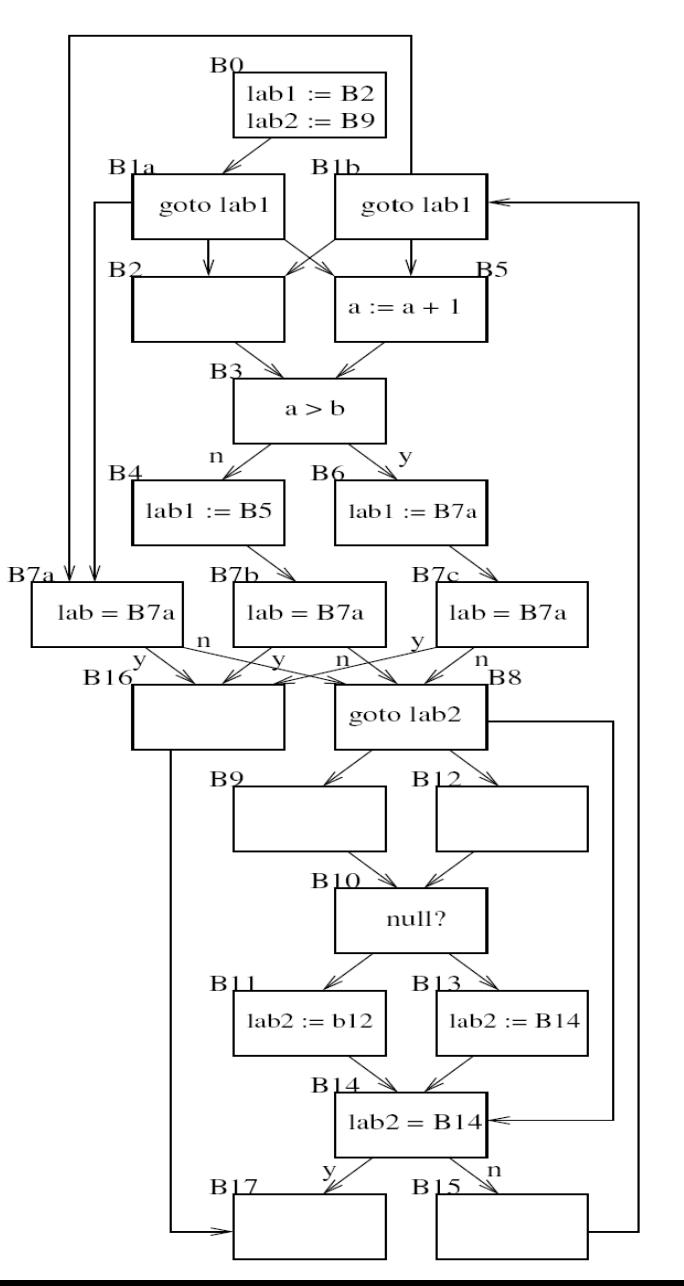

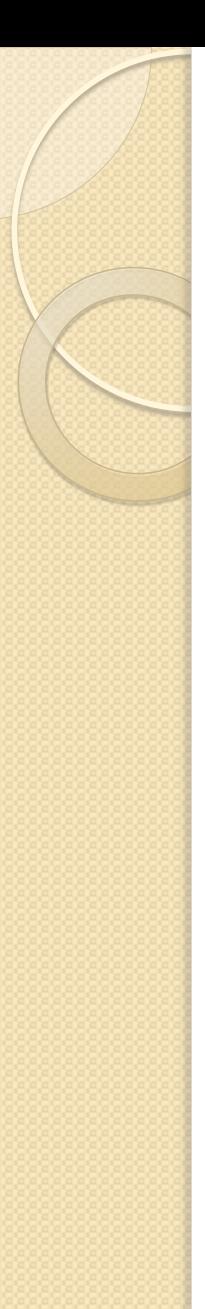

#### **Dataflow**

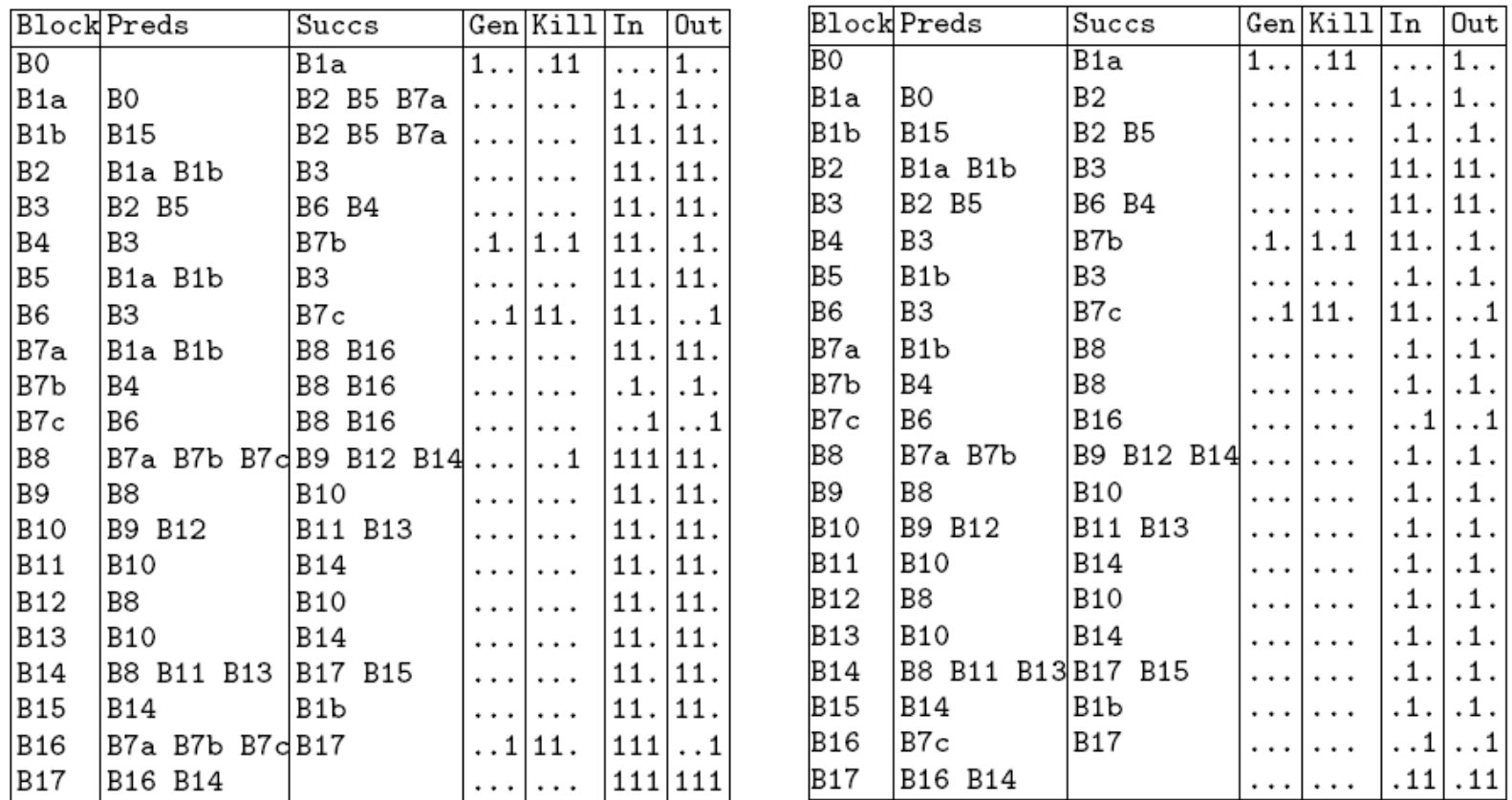

**[lab1 == B2, lab1 == B5, lab1 == B7]**

# **Resolution of 1st Iterator**

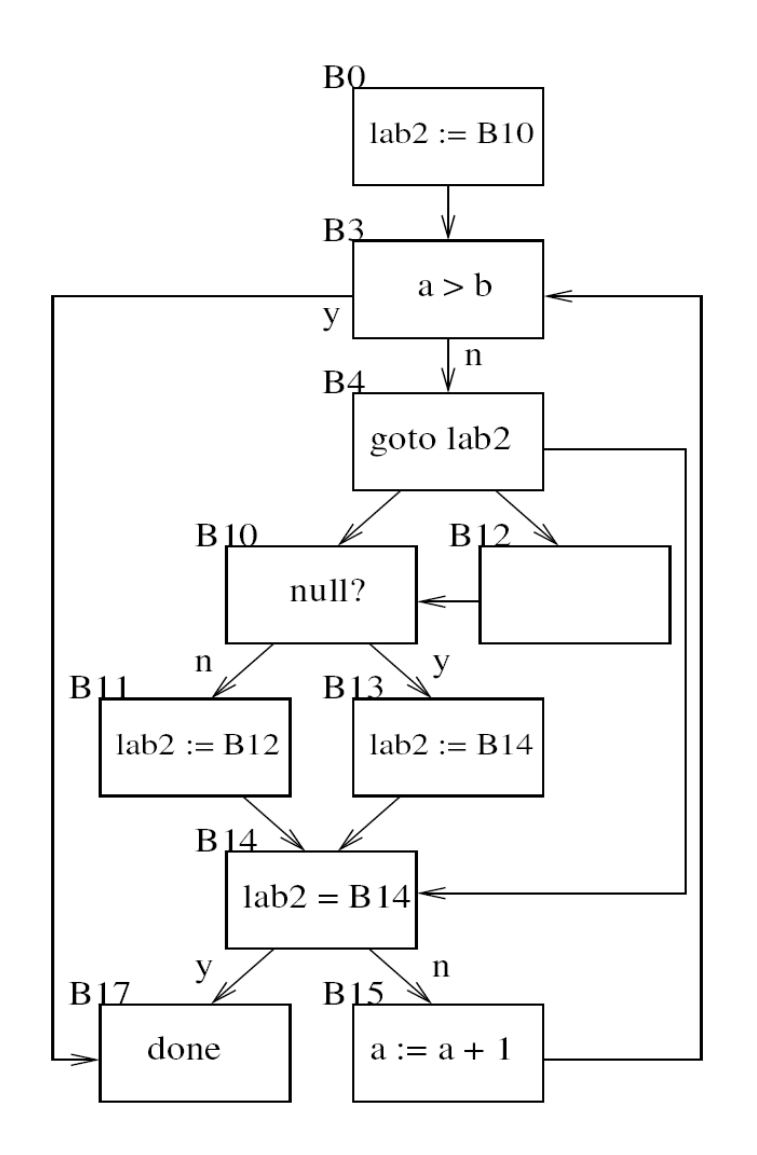

#### Clone Blocks for 2<sup>nd</sup> Iterator

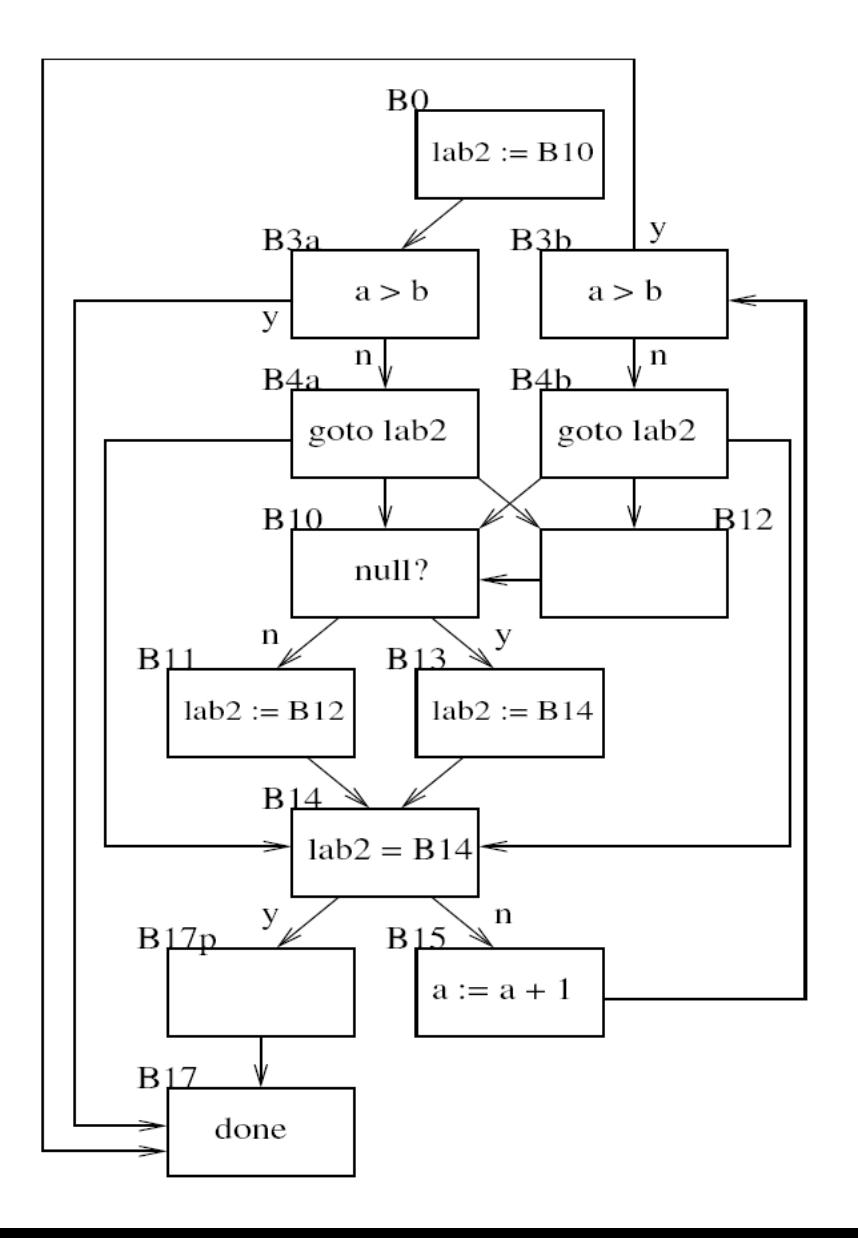

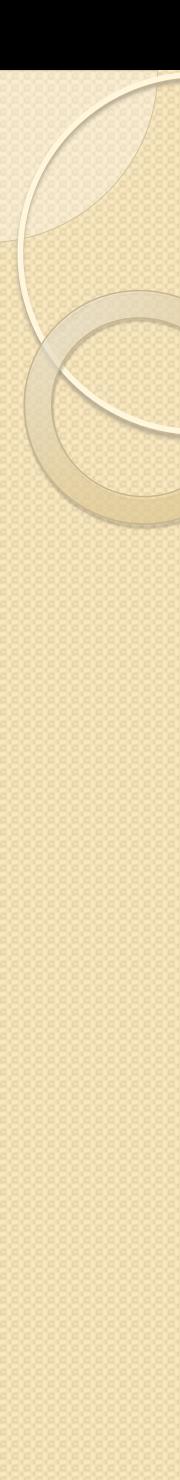

#### Resolution of 2nd Iterator

```
client() == {
       ar := array(...);
      1 := list(...);12 := 1; s := 0;
       a := 1;
       b := #ar;
       if a > b then goto L2
L1: if null? l2 then goto L2
       e := first l2;
       s := s + ar.a + e
      a := a + 1 if a > b then goto L2
       l2 := rest l2
       goto L1
L2: stdout << s
}
```
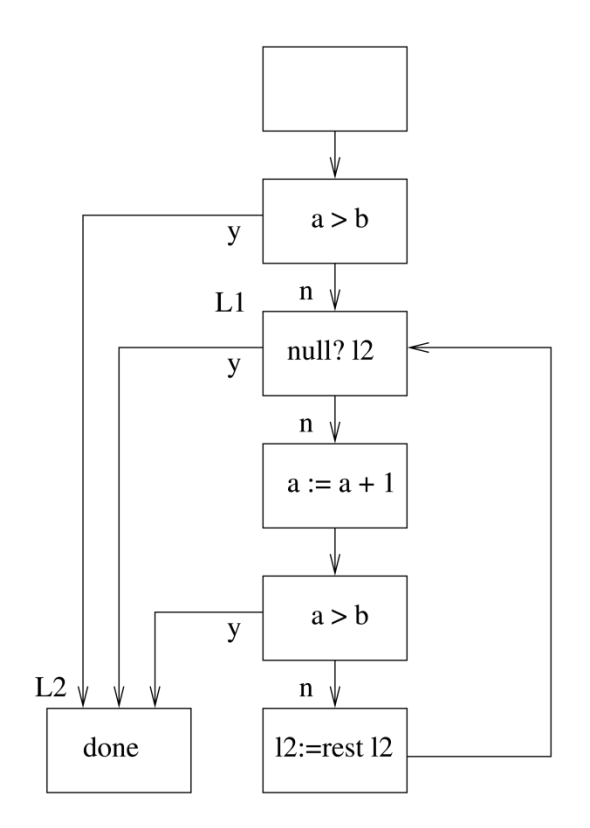

# Aldor vs C (non-floating pt)

 $(Aldor = Red, C = Green)$ 

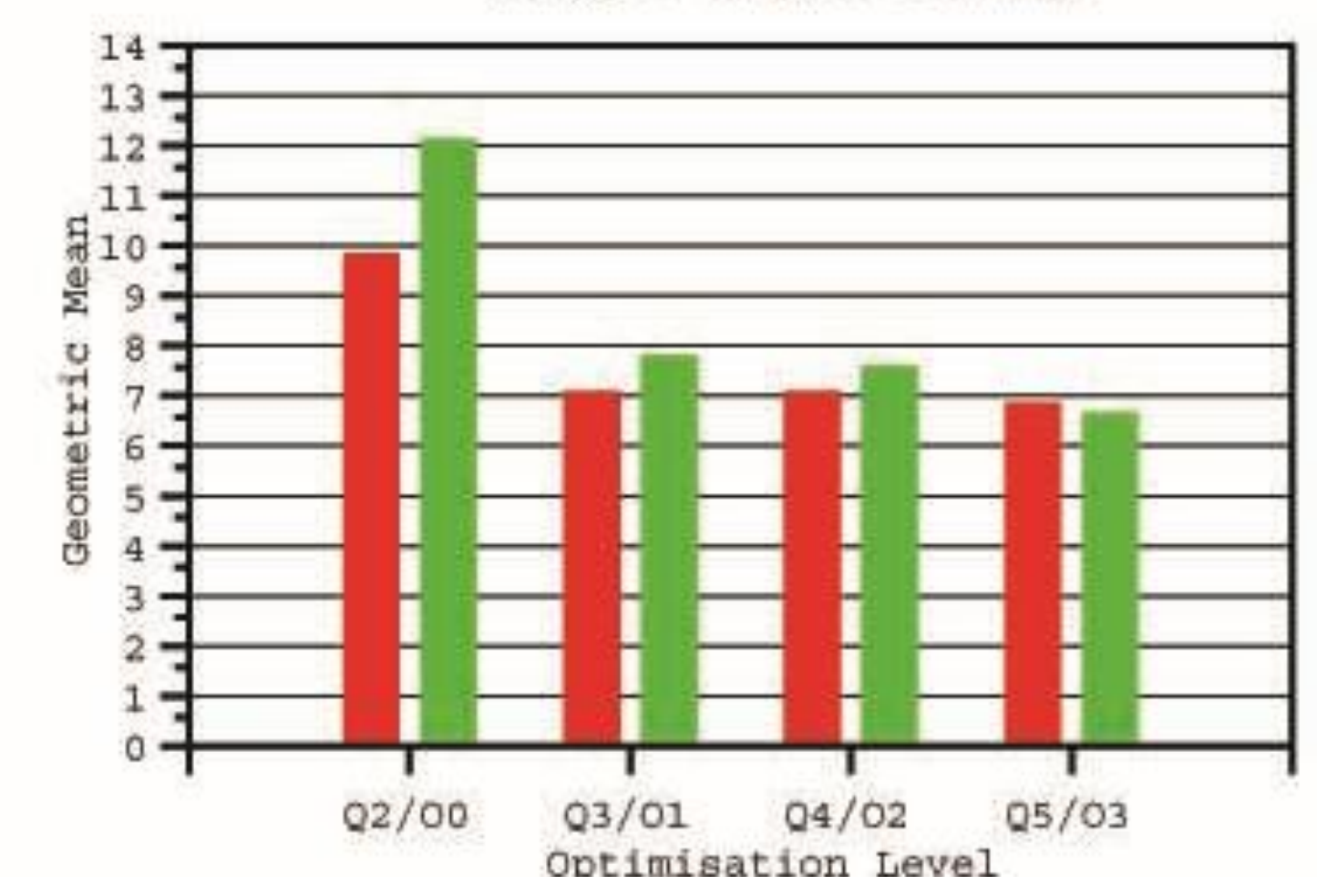

# Aldor vs C (floating point)

 $(Aldor = Red, C = Green)$ 

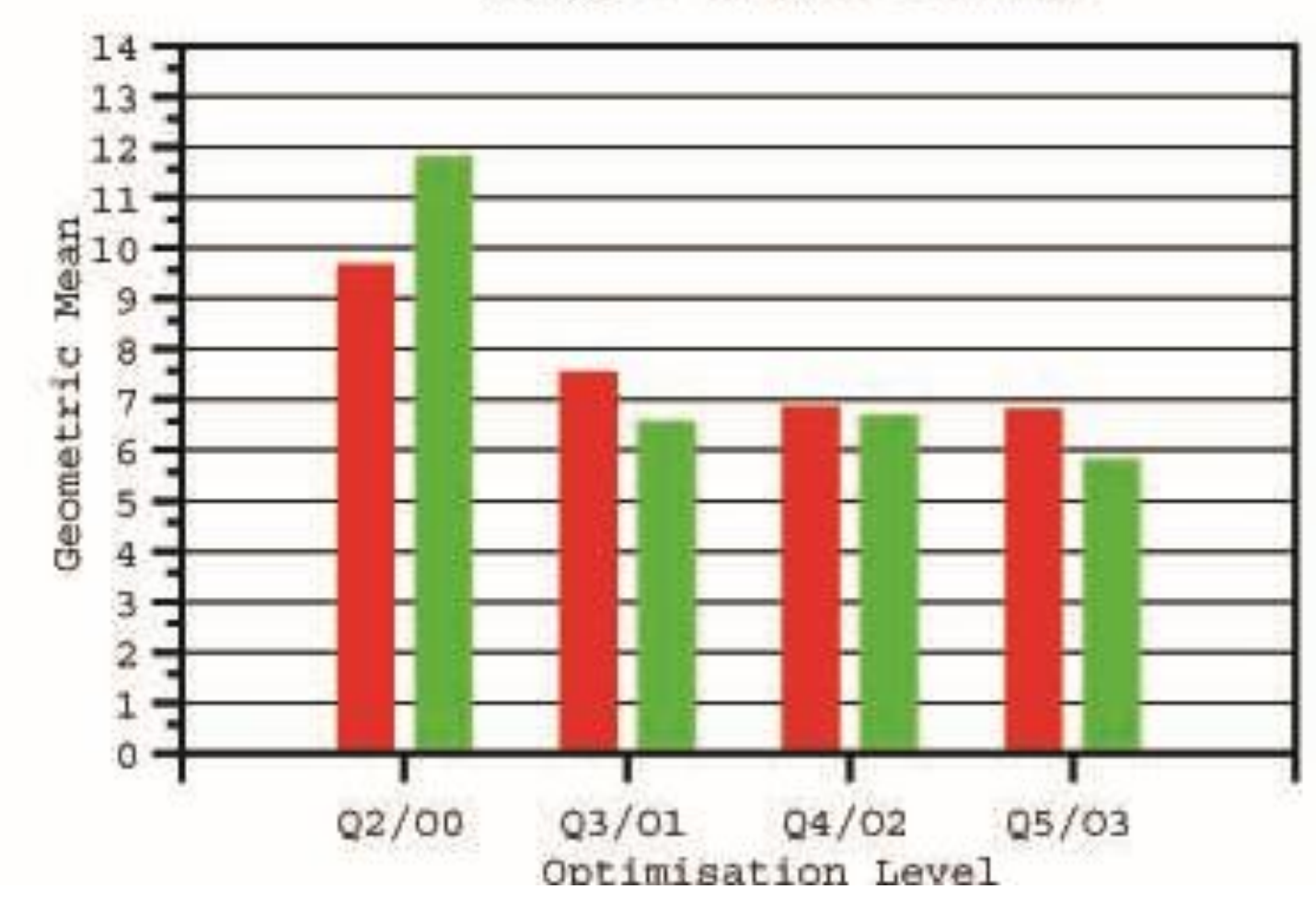

# Lessons Learned

- It is possible to be elegant, abstract and high-level without sacrificing significant efficiency.
- Well-known optimization techniques can be effectively adapted to the symbolic setting.
- Optimization of generated C code is not enough.
- Procedural integration, dataflow analysis, subexpression elimination and constant folding are the primary wins.
- Compile-time memory optimization, including data structure elimination, is important.
	- Removes boxing/unboxing, closure creation, dynamic allocation of local objects, *etc.* Can move hot fields into registers.

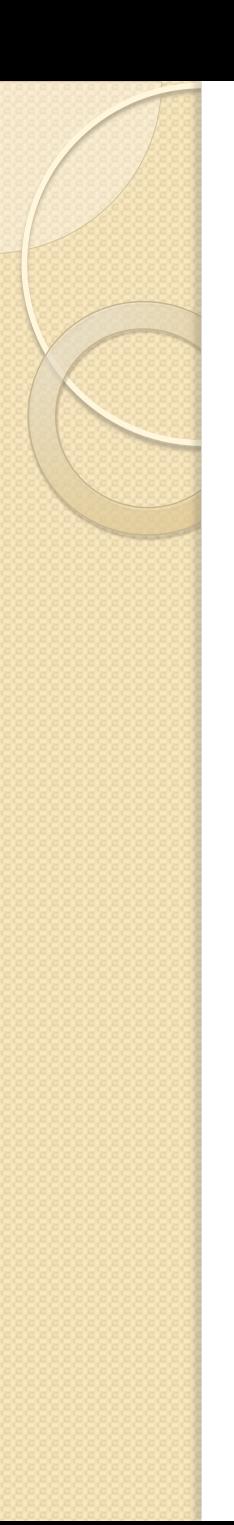

# **Conclusions**

- Language design 20+ years old.
	- In the mean time, many of the ideas now mainstream.
	- Many still are not.
- Mathematics is a valuable canary in the coal mine of general purpose software.
	- The general world lags in recognizing needs.
- It has to be free.
	- Free<sup>1</sup> is the standard price.
	- Free<sup>2</sup> is required for engagement.

# Prospectives

- New prospects for optimization:
	- Allowing opaque types to assert identities use in optimization. Proof-carrying code should be within.
	- Rely more on JIT to optimize composed functors.
- Enhance semantics to support systematic parameterization.
	- Default views to limit exponential param explosion.
	- More operations on multi-sorted algebras.

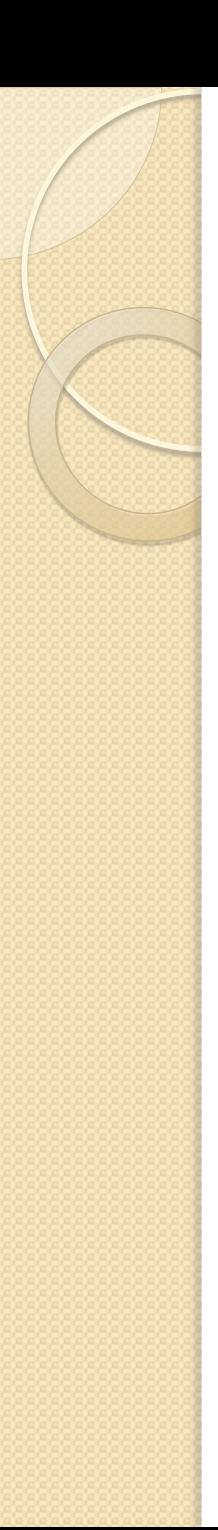

# Prospectives

- Mathematical Interface Definition Language
	- To make better sound use of external libraries.
	- E.g. BLAS, FLINT, etc with consistent semantics.
- More use of relevant modern standards. ◦ MathML3, Unicode, HTTP, C1X, Modelica, …
- Support for collaboration.
	- Shared spaces, roll backs, etc.
- What kind of free?

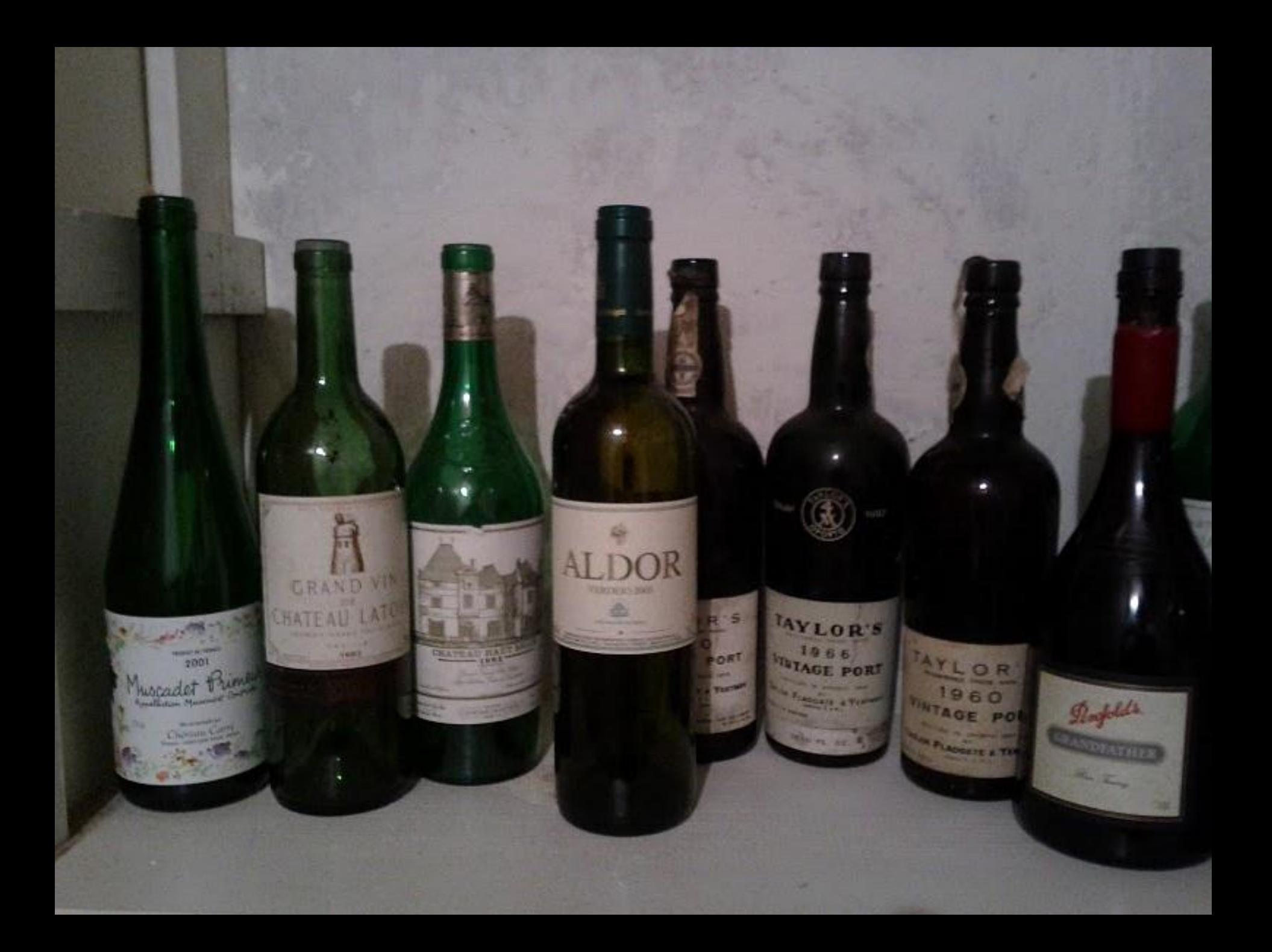